## :Windows7 Microsoft

PDF and the property of the state  $\mathbb{R}$ 

https://www.100test.com/kao\_ti2020/557/2021\_2022\_\_E5\_BE\_AE\_ E8\_BD\_AF\_E8\_AE\_A4\_E8\_c100\_557311.htm

Windows7

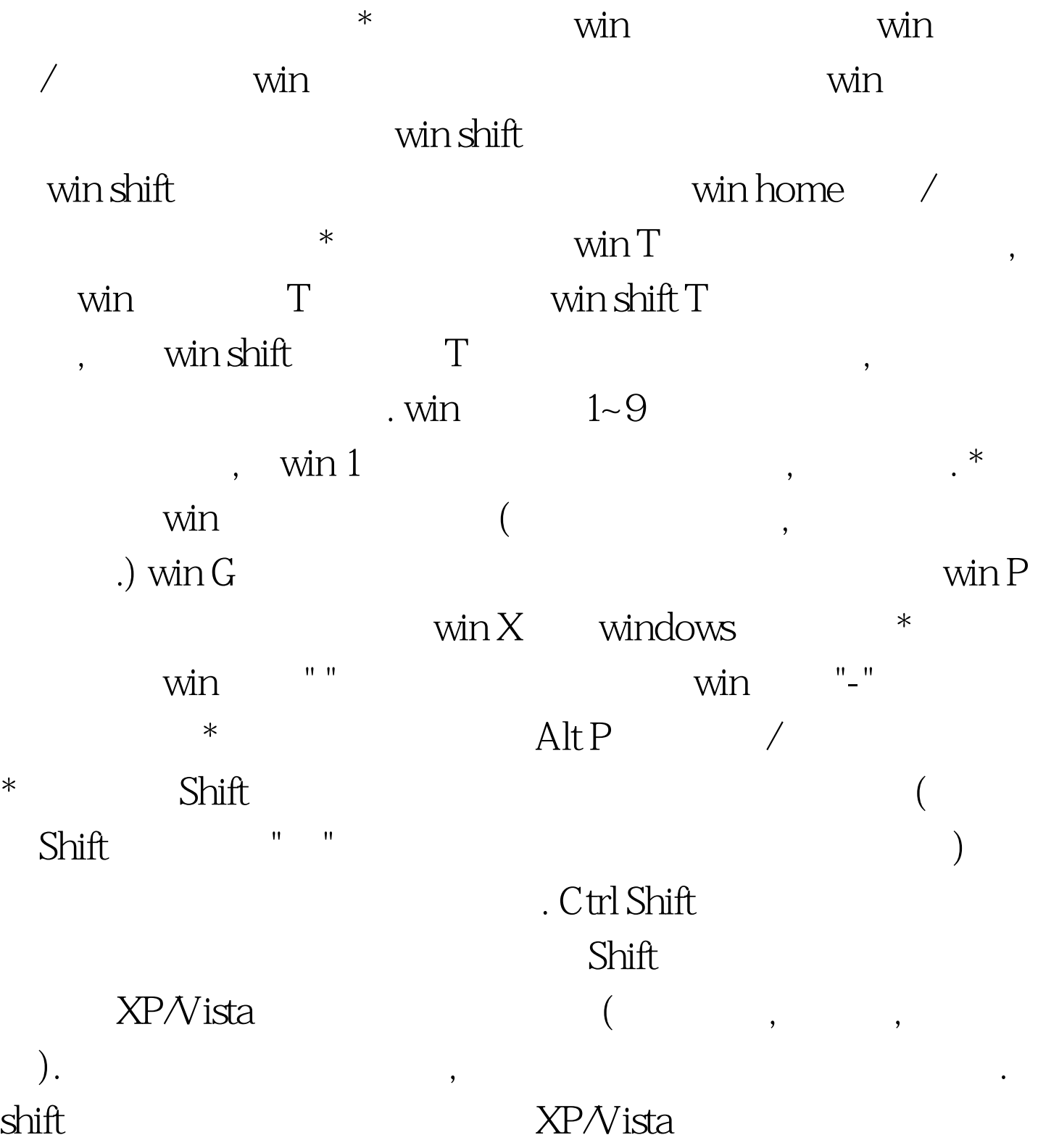

 $($ , , , ) ctrl

 $\lambda$ 

 $100Test$ 

www.100test.com